## *SyNCH Phase II*

## **QUALITY OF LIFE (QL)**

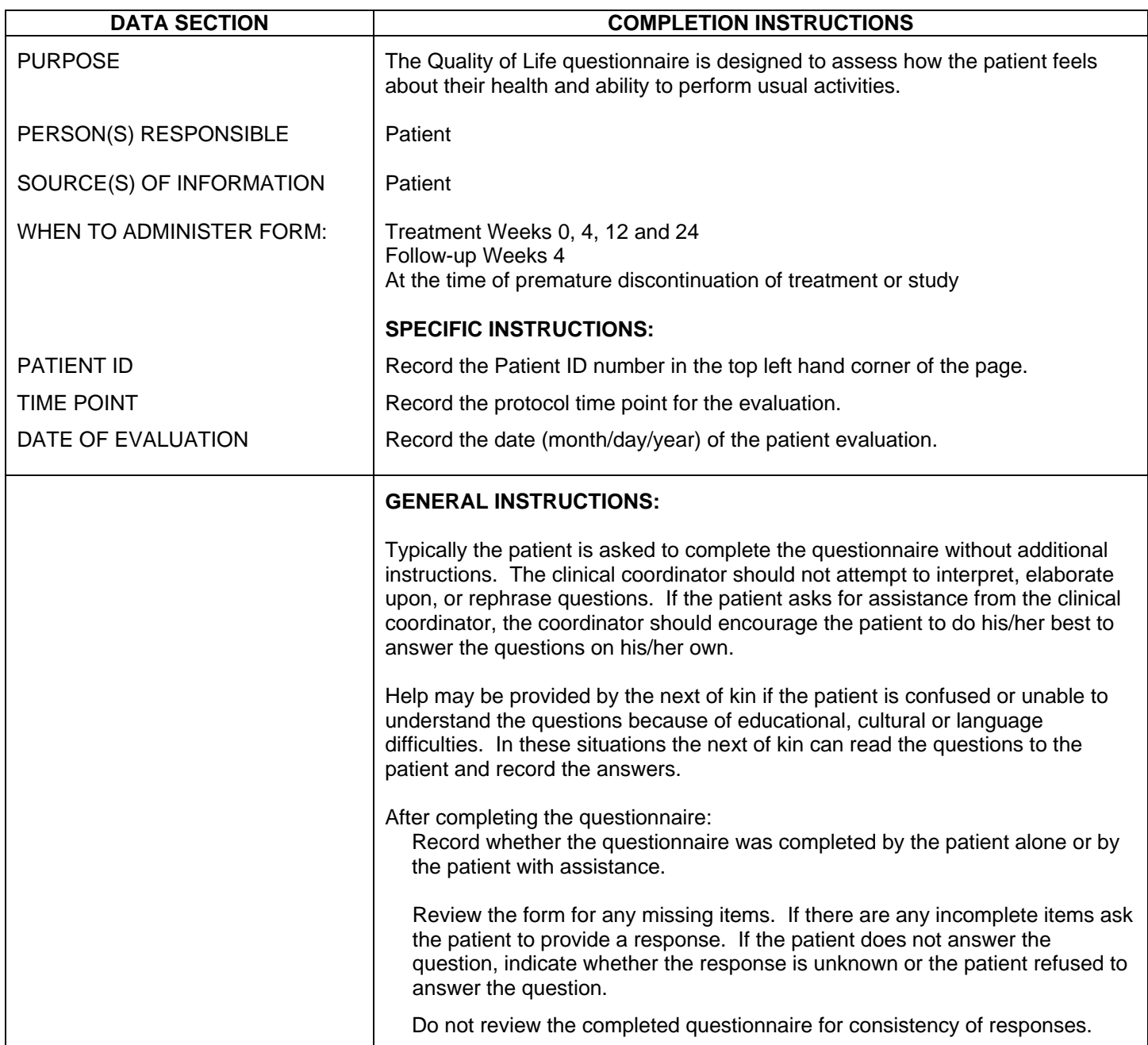